## Composición de GUIs

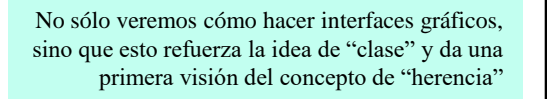

java.lang.Object

## **Layout Managers**

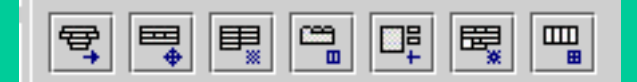

java.awt.CheckboxMenuItem java.awt.Menu

## **Componentes**

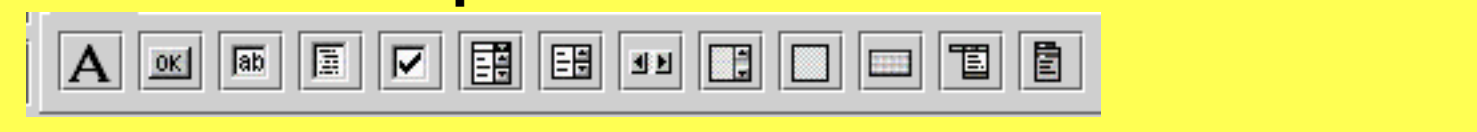

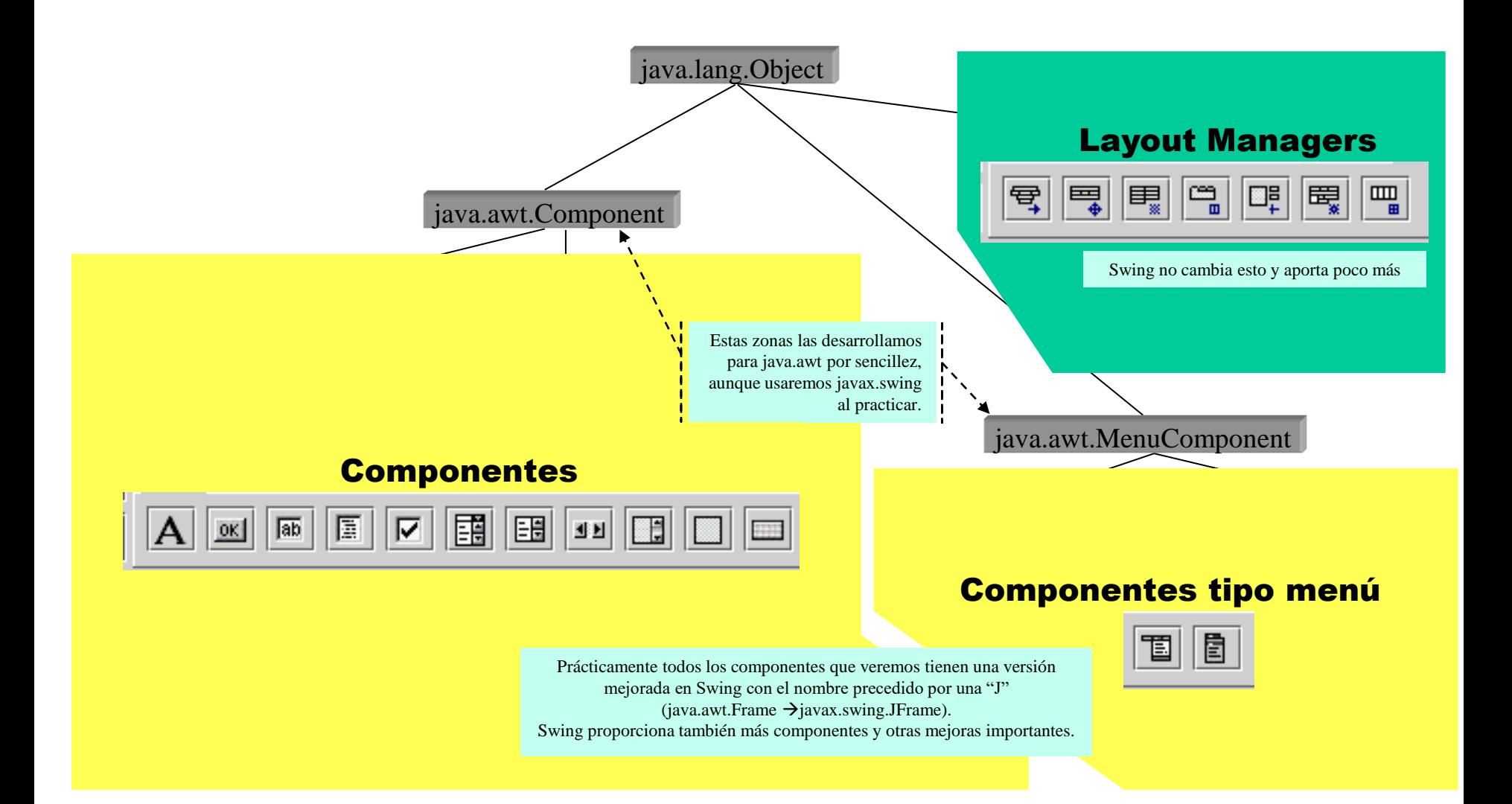

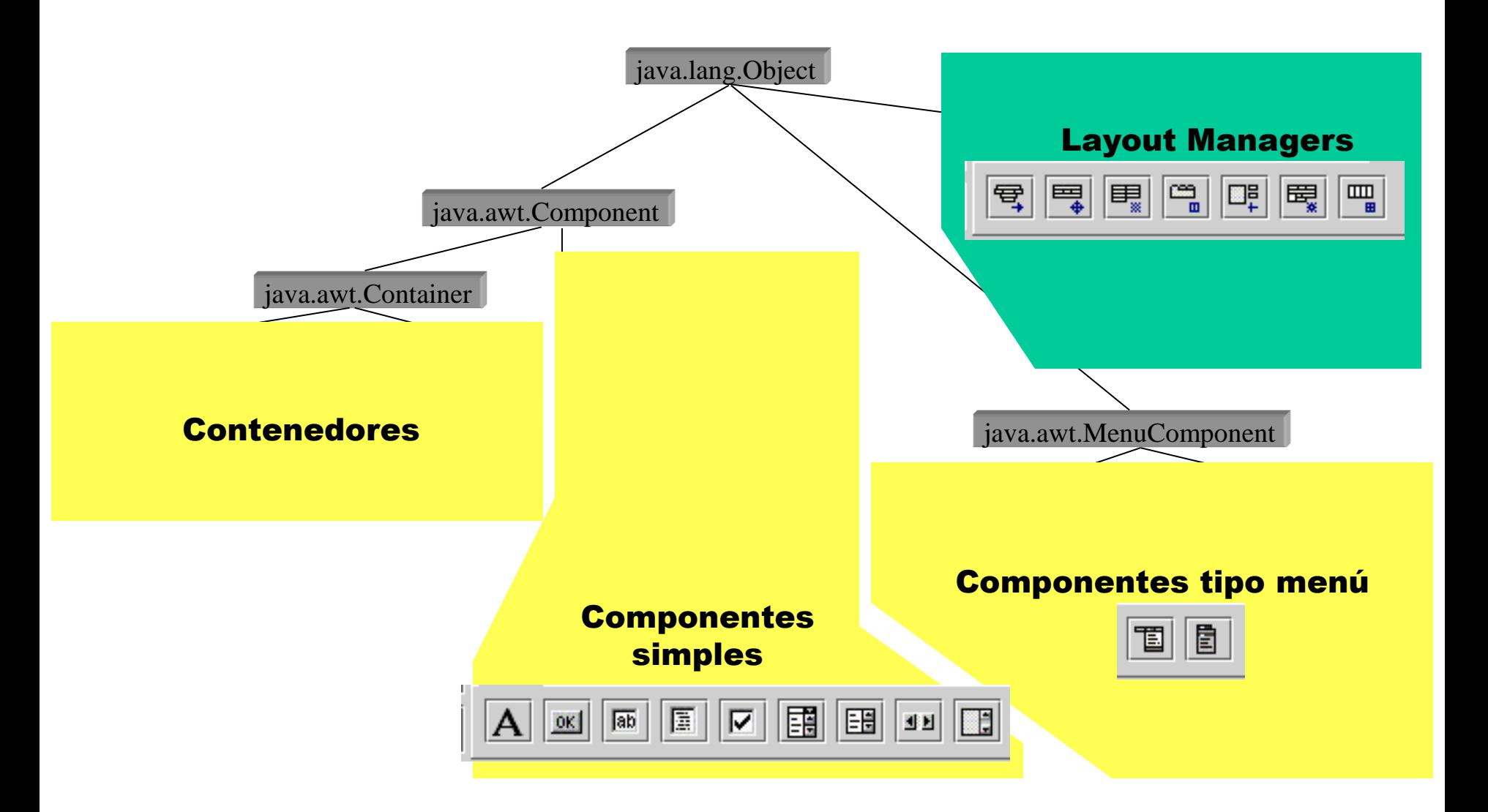

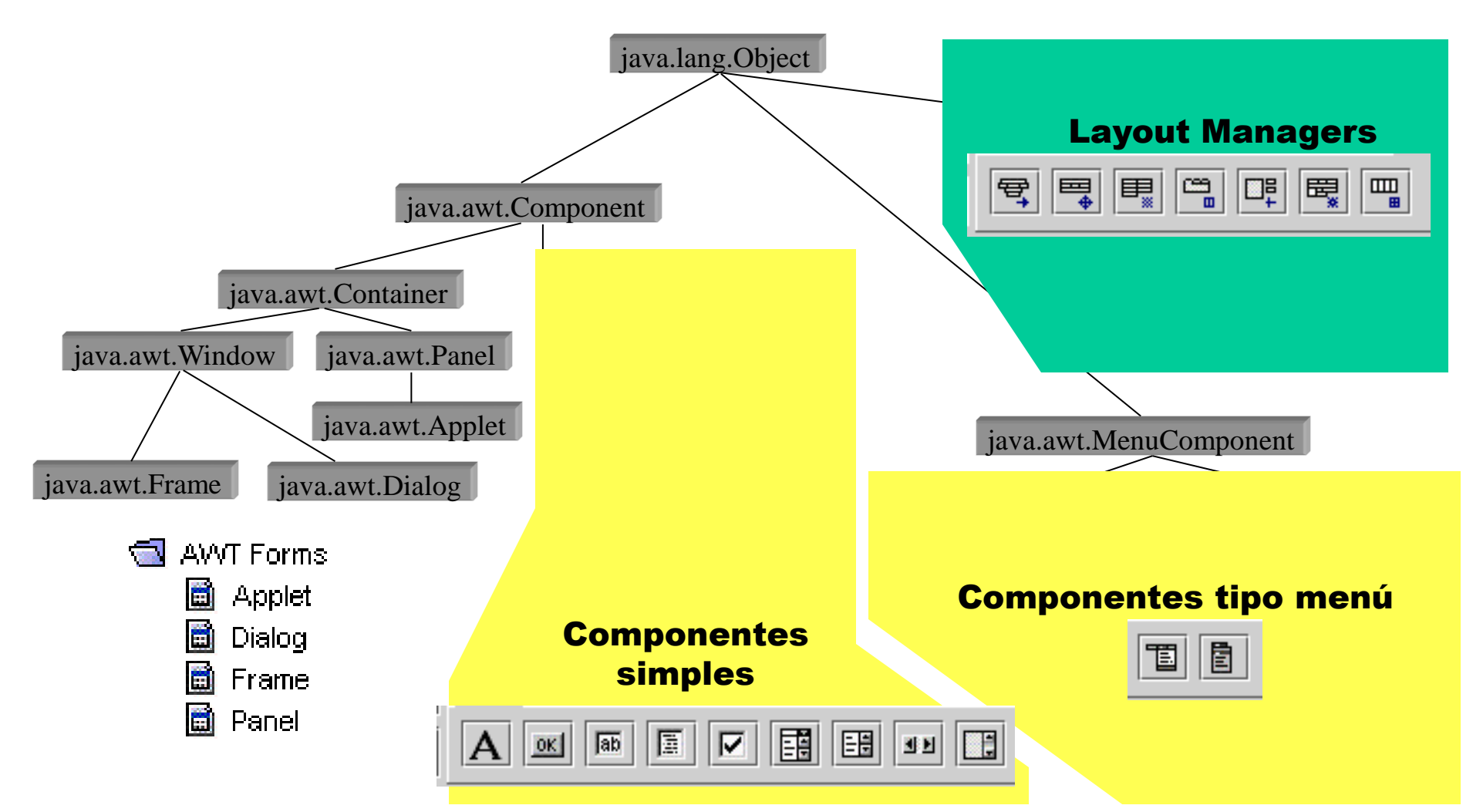

- **Frame:** Típicamente usados como ventana principal de aplicaciones "autónomas".
- **Dialog:** Ventanas utilizadas típicamente para interaccionar puntualmente con el usuario (pueden ser modales o no).
- **Panel:** Frecuentemente usados para agrupar componentes. Un panel puede ser un componente en un Frame o Dialog.
- **Applet** es una clase Java que puede correr en un navegador habilitado para Java.

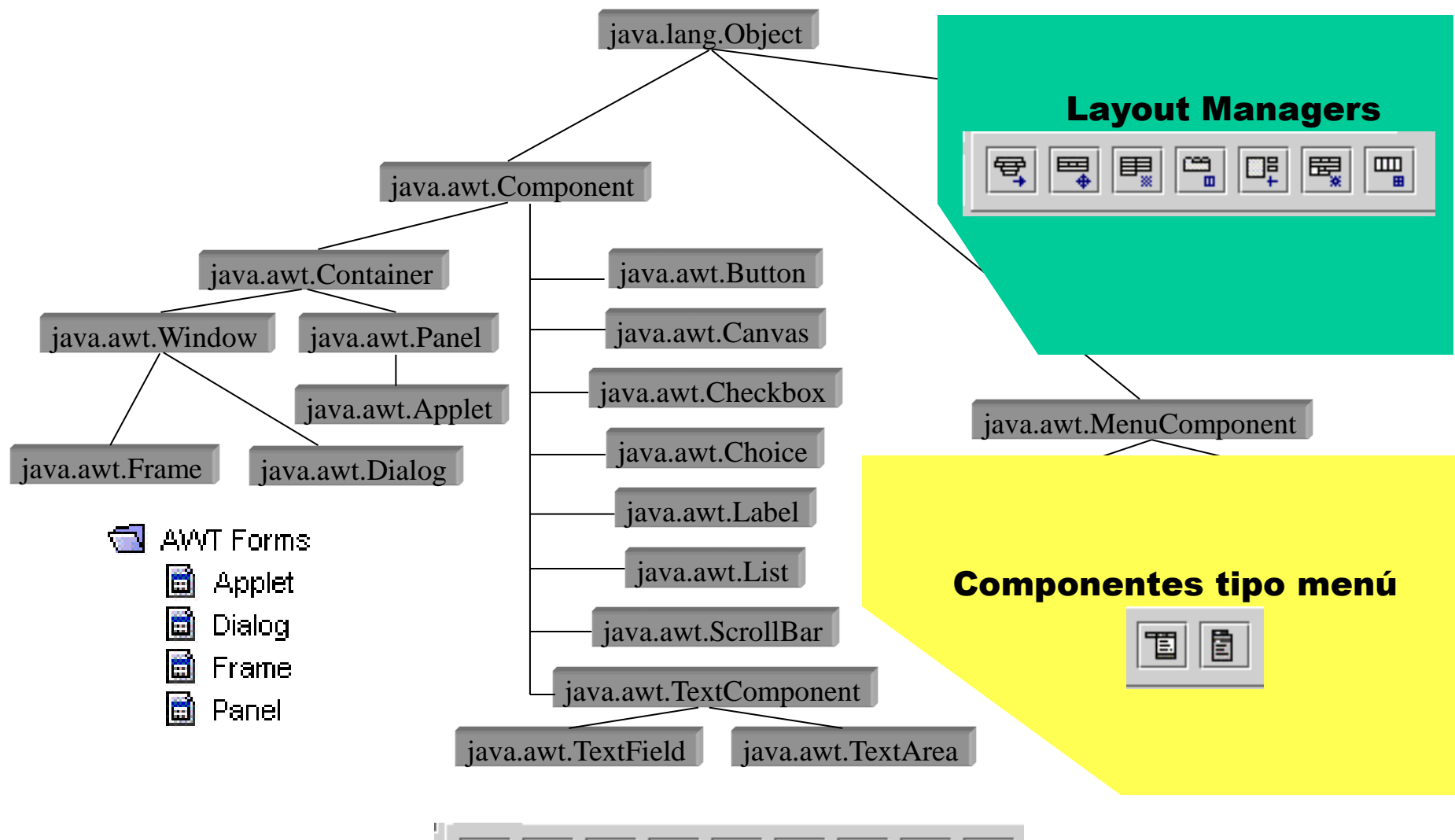

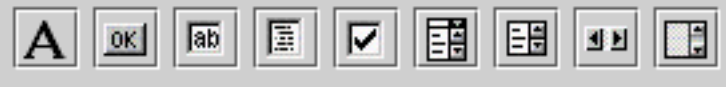

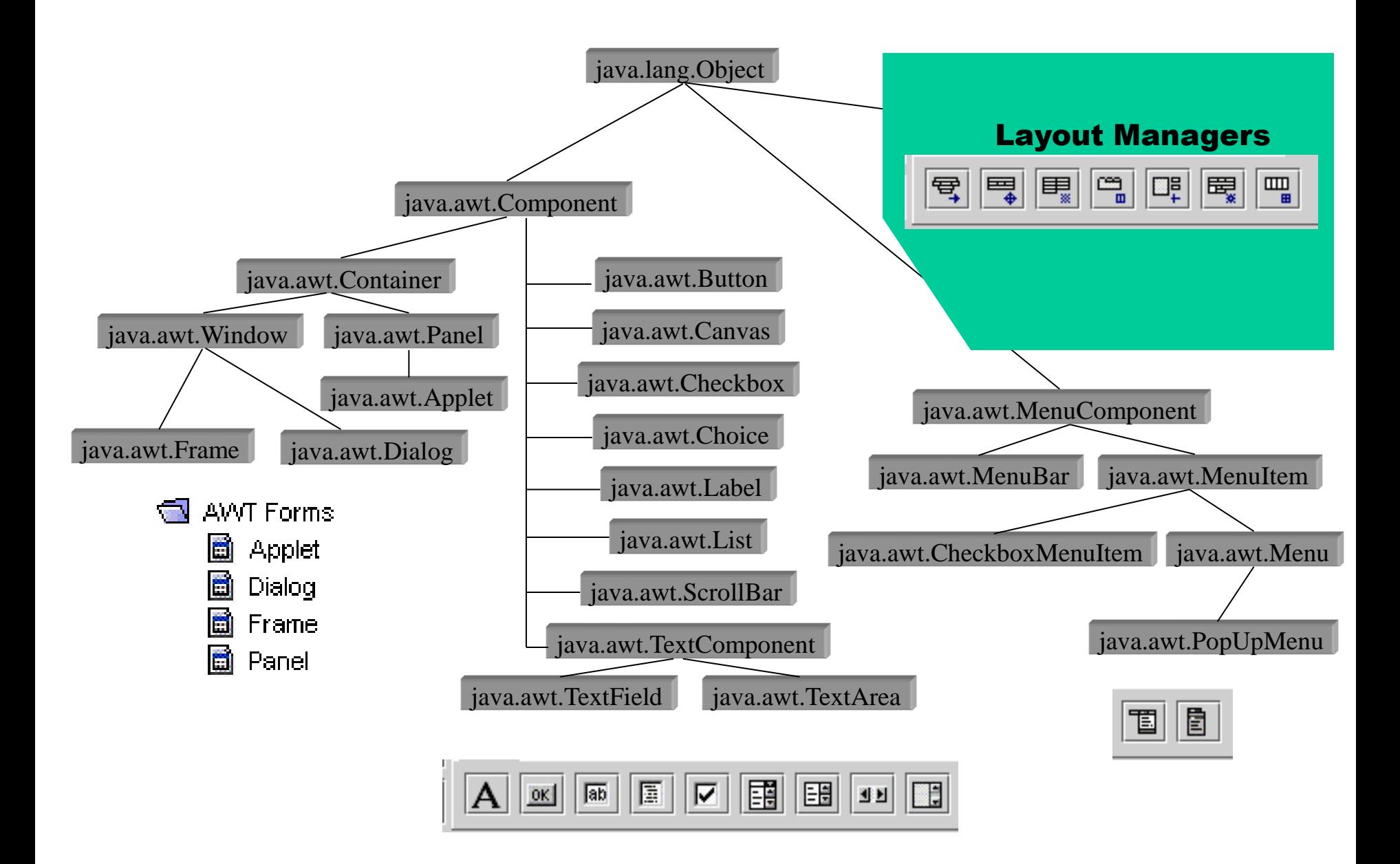

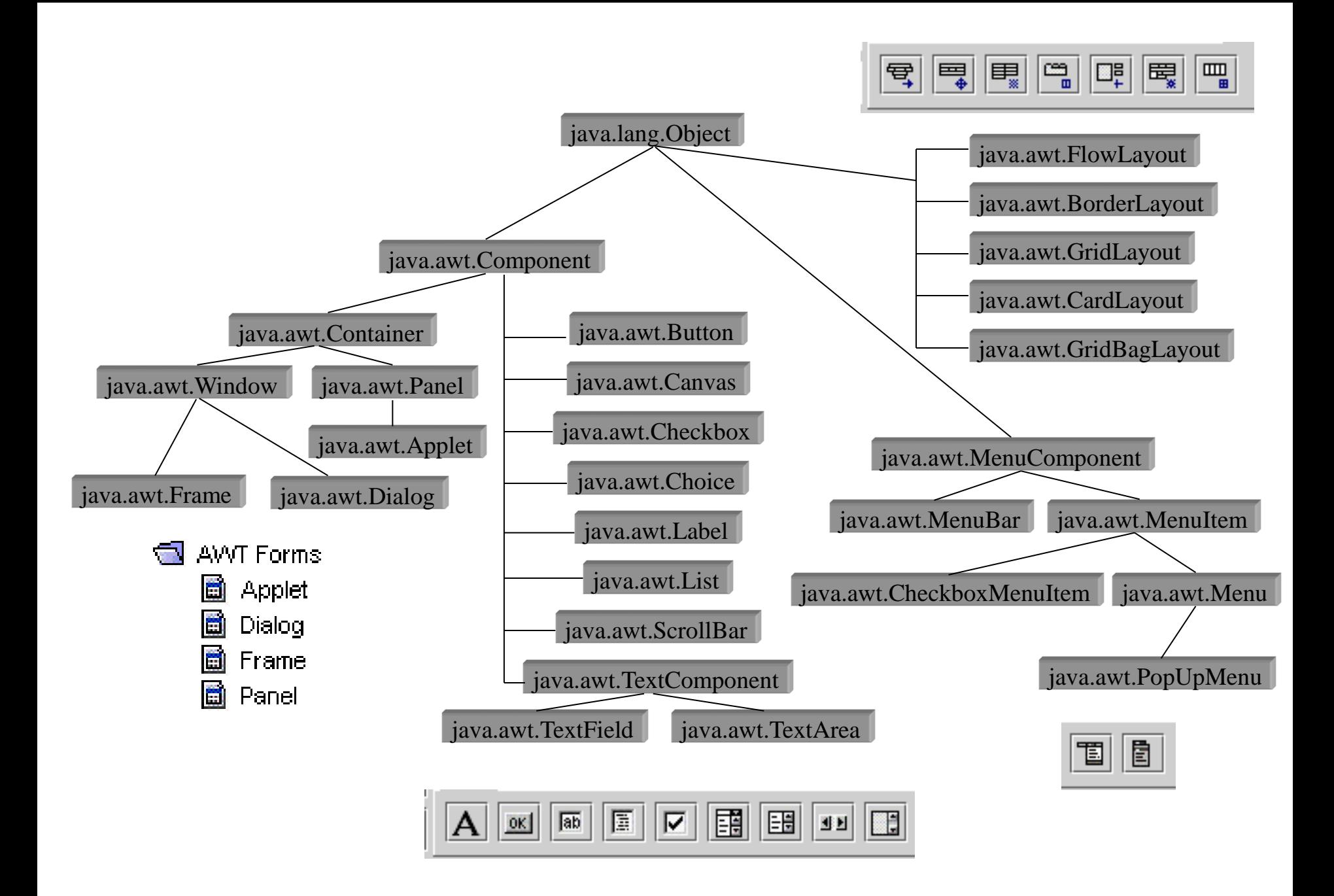